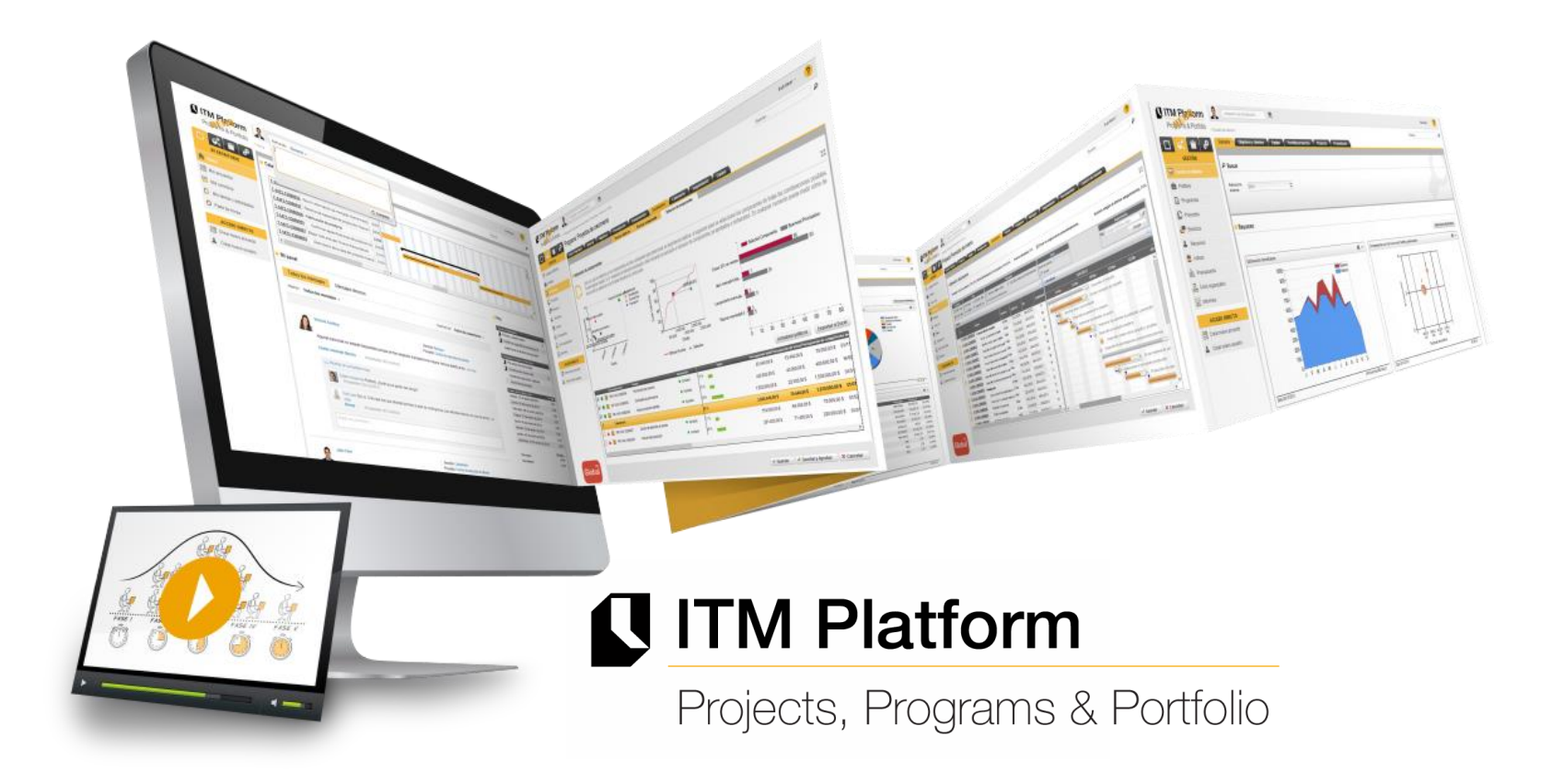

# Earned Value Management

Earned value management is a project management technique for measuring project performance and progress. It has the ability to combine measurements of the project management triangle:

- Scope
- Schedule, and
- Costs

In a single integrated system, Earned Value Management is able to provide accurate forecasts of project performance problems, which is an important contribution for project management.

Essential features of any EVM implementation include:

- a project plan that identifies work to be accomplished,
- a valuation of planned work, called Planned Value (**PV**) and,
- pre-defined "earning rules" (also called metrics) to quantify the accomplishment of work, called Earned Value (**EV**)
- Current expenditure on project, called Actual Cost (AC).

#### **QITM Platform**

# EVM and ITM Platform

- You hire a bricklayer to build a 4 side fence in your backyard. Each side is built in sequence, one after the other. He charges by the hour, 200€ a day. Each side takes him one day of work. He starts working on 12/09/2011. You budgeted 800€.
- At the end of the 3rd day  $(14/09/2011)$ :
	- o He has completed side 1 (cost 200€)
	- o and side 2 (cost 275€)
	- o Side 3 is 50% complete (cost 200€)
- How much are you going to pay in the end?

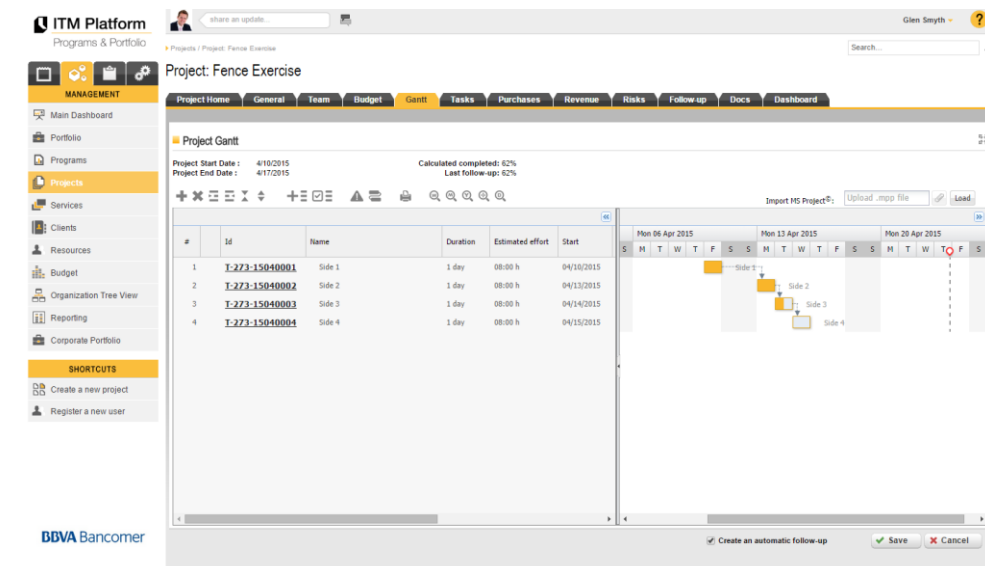

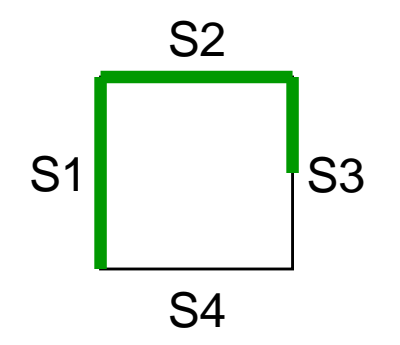

- You can see EVM data in view **Follow-up Tab**, table **Earned Value**
- Before that, you need to:
	- o Assign resources to tasks
	- o Enter **standard rates**for each resource
	- o Register **Actual Work** + update pending **Work** for each task

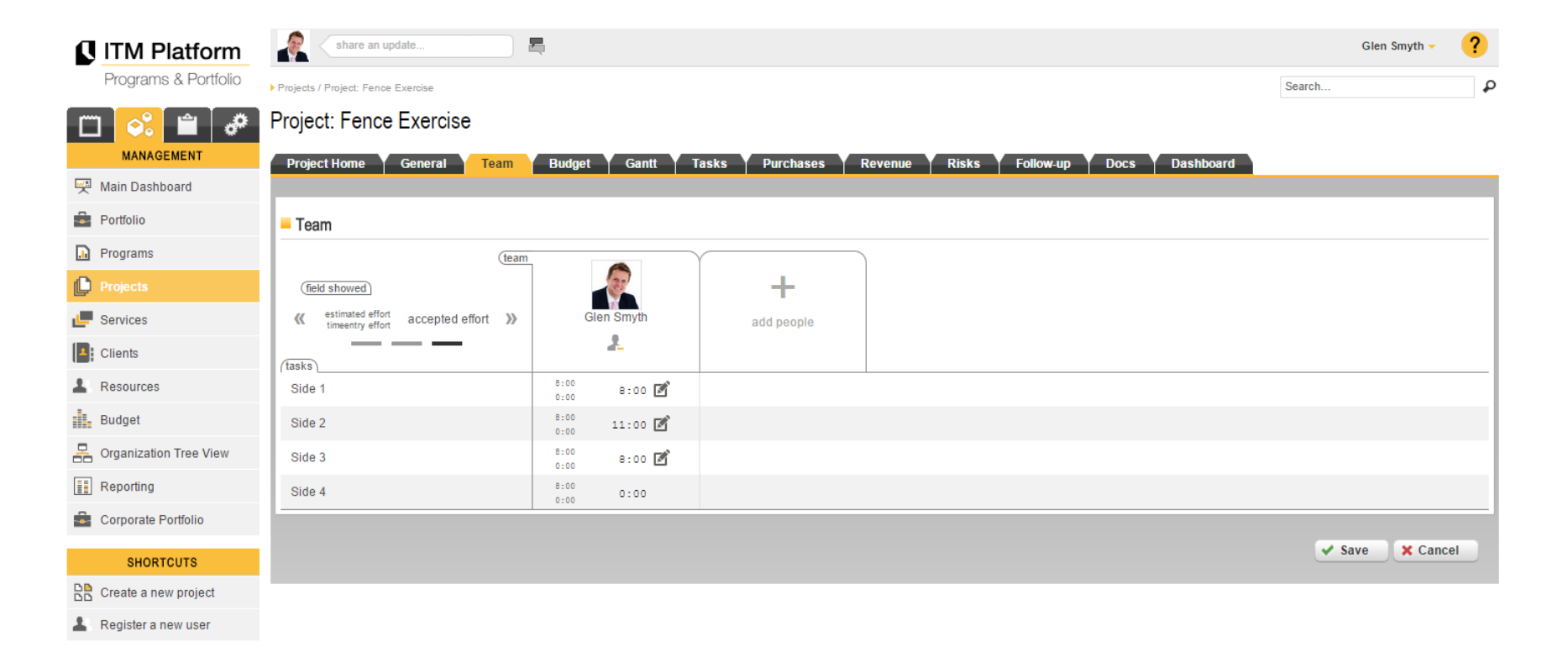

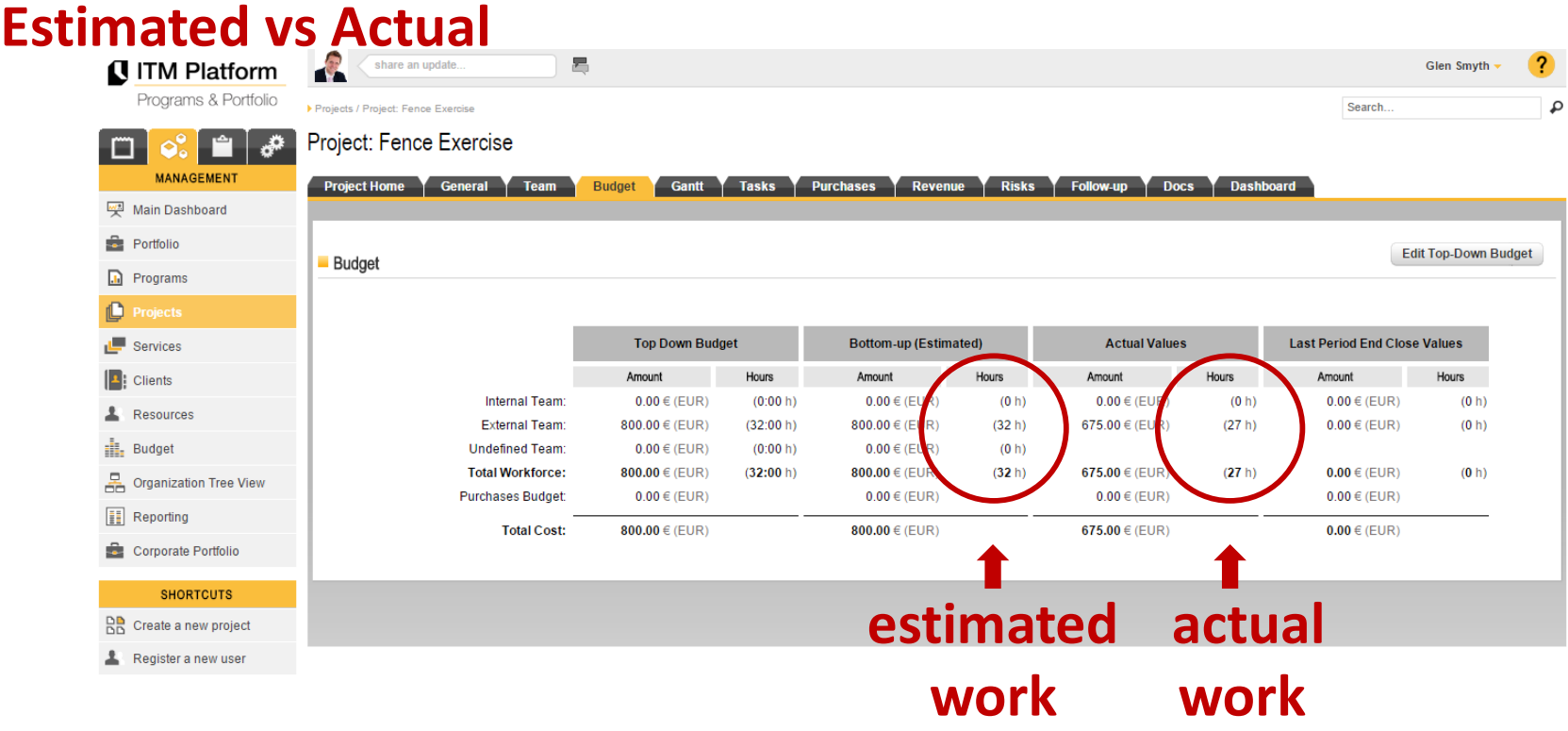

- o **Estimated Work** = Planned hours for a resource/task (ongoing re-planning)
- o Changing **Work** means re-planning: How many hours do we need to complete? When?
- o Tasks are by default effort driven: Project will tend to keep the effort constant (person-hours)
- o **Estimated Cost** = **Work** \* **Category Rate**
- o **Actual Work** = data entry
- o **Actual Cost** = **Actual Work** \* **Category Rate**

o ITM Platform calculates for us Earned Value Management variables, and also variations and indexes.

#### Earned Value

The Earned Value metrics provide indicators to measure project progress by analyzing variations in cost and scheduling, ascertaining whether costs and deadlines deviate from the plans.

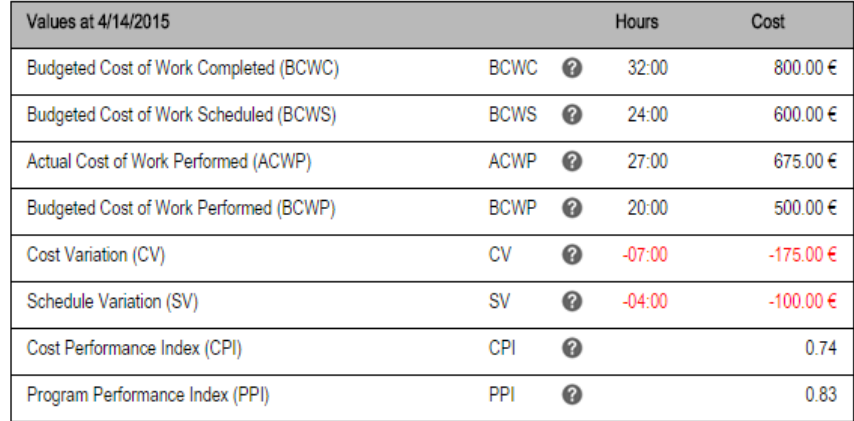

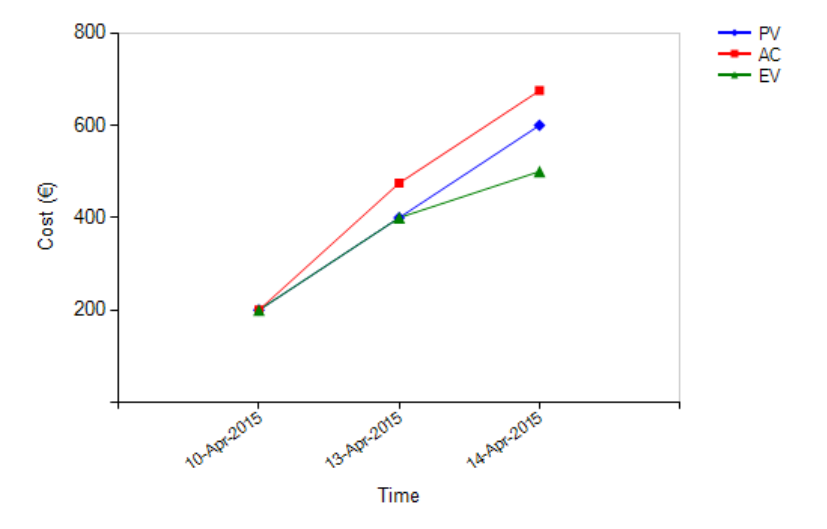

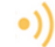

The project value projections indicate how the main budget variables will be affected by considering three different scenarios.

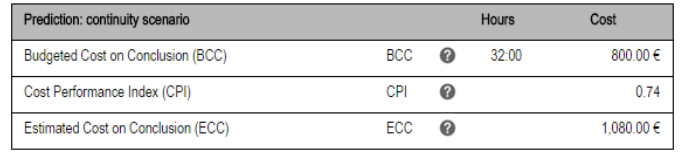

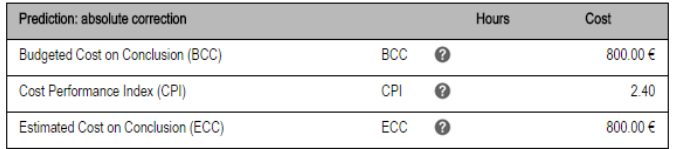

The "continuity" scenario assumes that there will be no variations in performance and performs a cost and deadline estimate based on the current situation.

The "absolute correction" scenario takes into consideration the performance required to fulfill the planned values, correcting where necessary the deviation which has occurred to date.

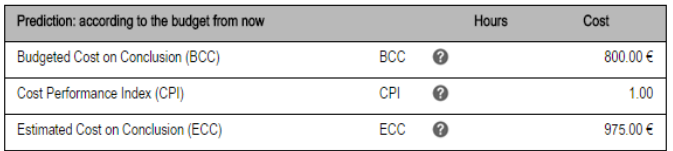

The "as per budget from now" scenario considers the performance required in order to fulfill the planned performance from this point onwards.

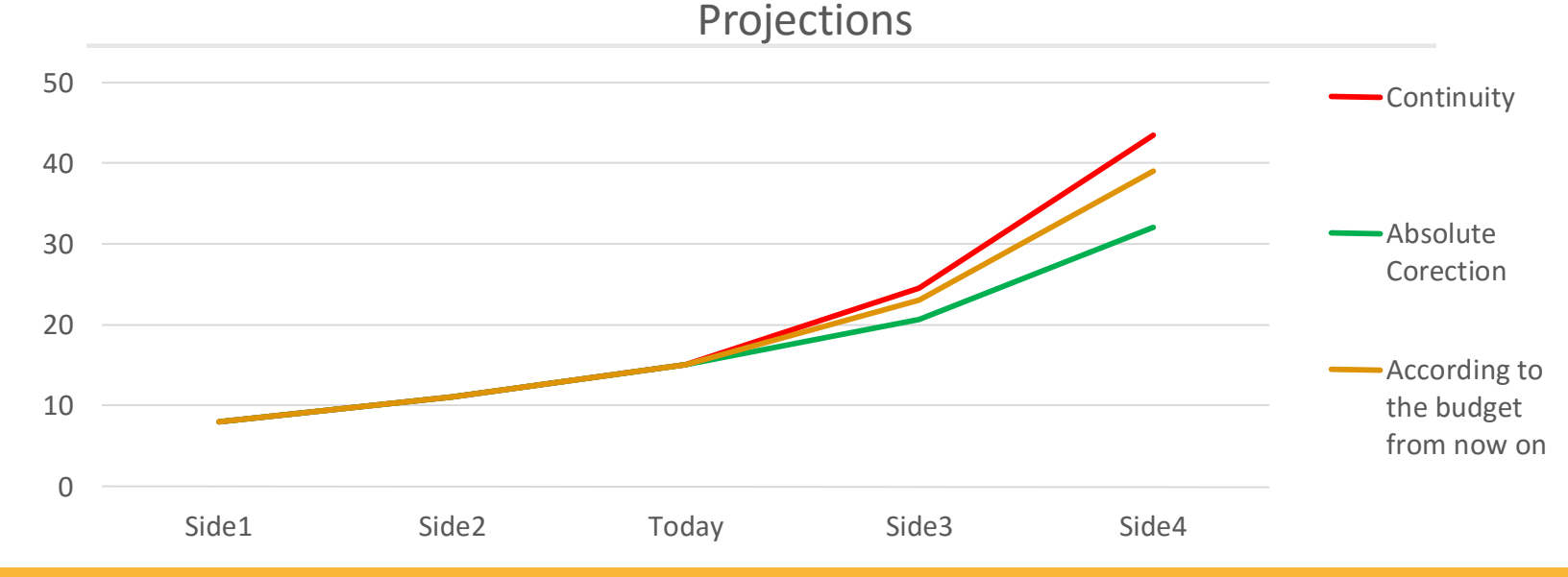

### How is the project going?

Good Practice: Control and Monitor cost at the Control Account level

#### **A very simple case:**

- 6 months duration project (4 control accounts)
- follow-up meeting on April the 30th

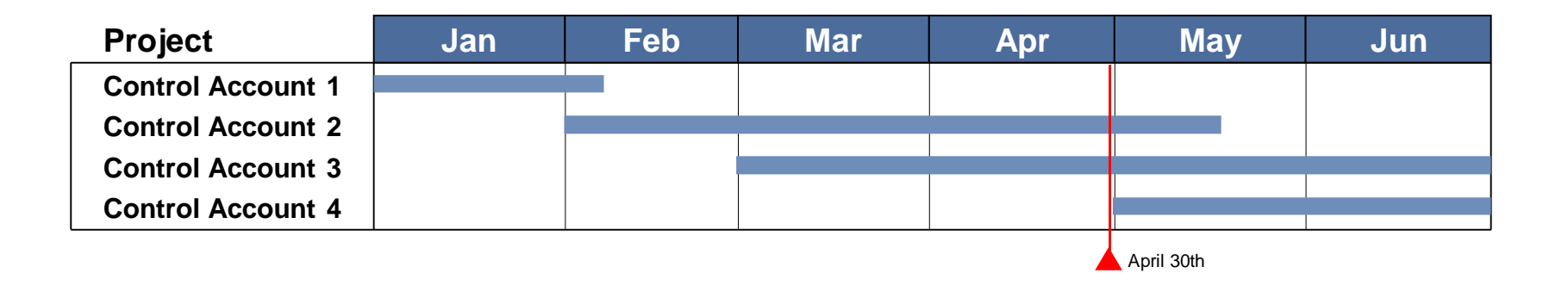

*Data date April the 30th means nothing…*

**Since the beginning, you have planned durations and costs estimations (if you prefer, you can manage working hours as your cost magnitude) Since the beginning, you can have a representation of BAC over time During execution, you can register actual work**

#### **Case:**

- BAC= 6000 h (1500 + 1500 + 2000 + 1000)
- Work Scheduled by end of April = 4000 h (1500 + 1500 + 1000 + 0)
- Actual Work by end of April =  $3700$  h ( $1200 + 1000 + 1500 + 0$ )

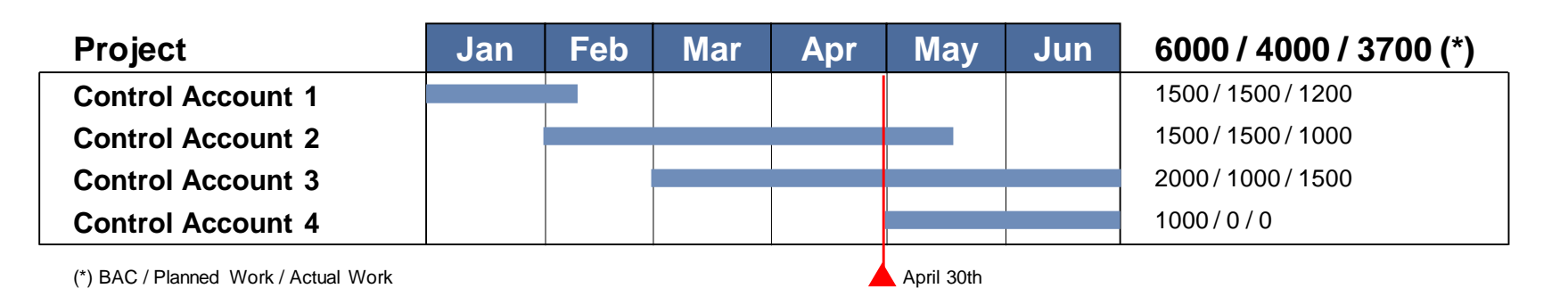

*We have spent 300 hours less than planned. Seems good… but you don't know yet*

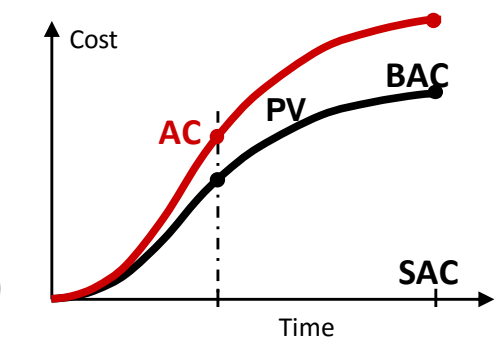

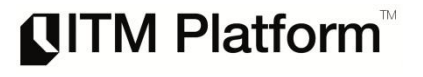

# How is the project going?

**QITM Platform** 

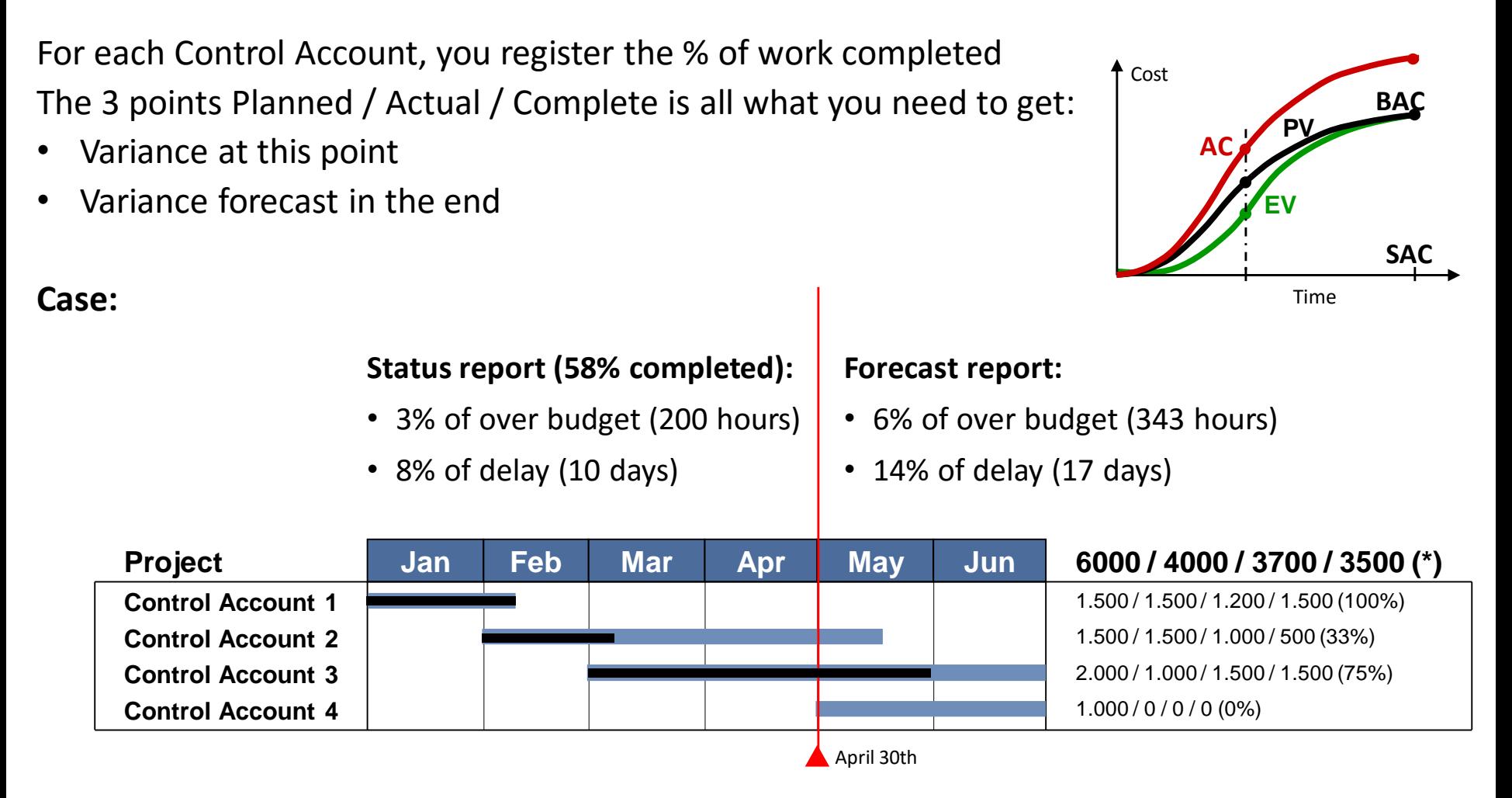

*Planned-Actual-Complete tell us how is the project going and how is going to end EVM is the accepted standard method (ANSI 748) to quantify project performance*

#### EVM (standard ANSI 748)

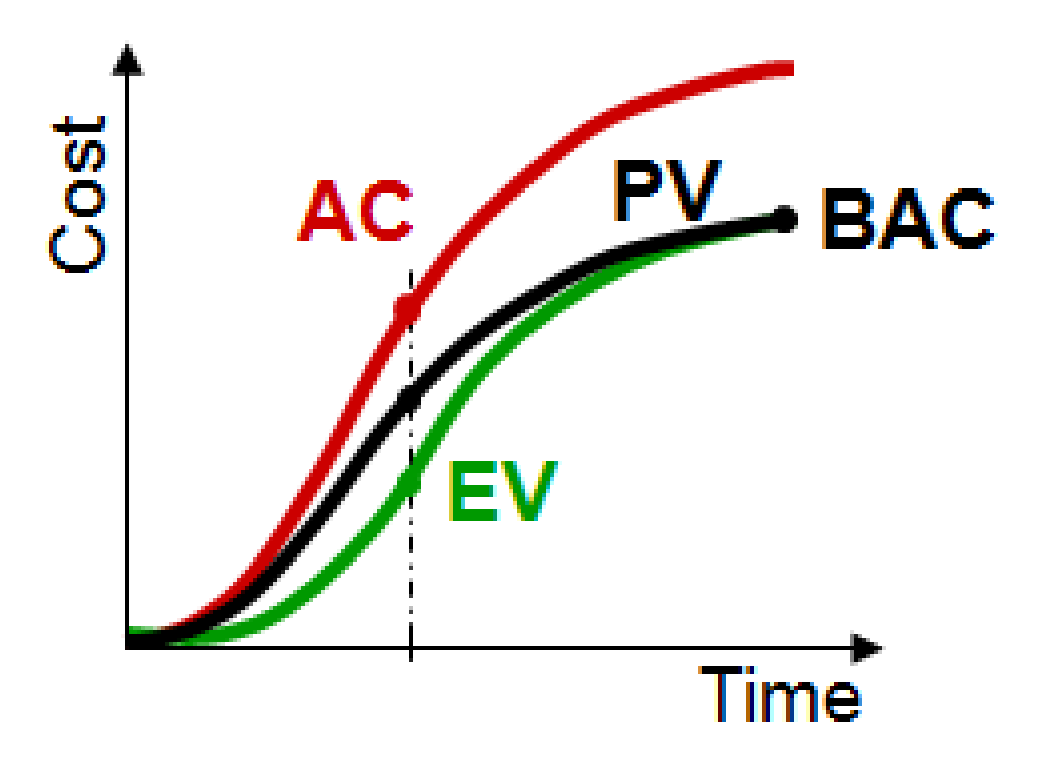

#### **QITM Platform**

#### Earned Value Management

**EVM** it's a objective method used to measure executing progress. Combines three aspects of major importance in Project execution: technique (compliance of planned work), costs (if spend more tan planned) and Schedule (if project is delayed or ahead).

#### • **Production**

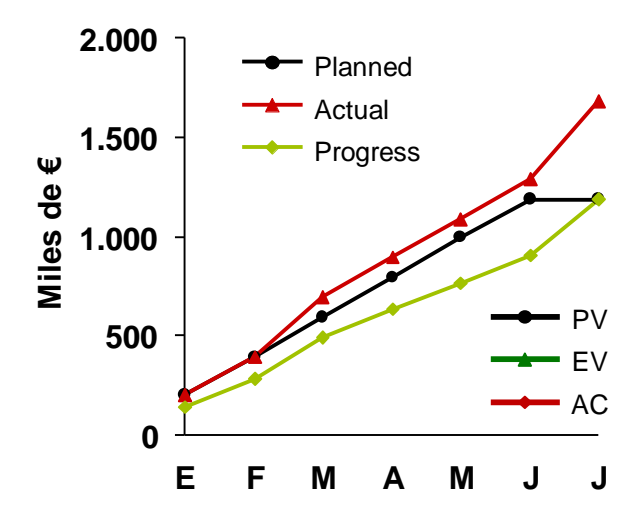

- 1. Detailed Project planning shows what and when to do, as how it will cost (staff and material effort). All this data is know as **Planned Value**, or the work scheduled.
- 2. On the other hand, based on planned tasks completion at Project's beginning calculated in each moment. This will result in what we know as **Earned Value**, or actual work developed.
- 3. Finally, at each moment we know **Actual Costs.**

**QITM Platform** 

• Earned Value Management technique is useful not only to report actual return of a Project, as well as estimate future Schedule and cost deviations.

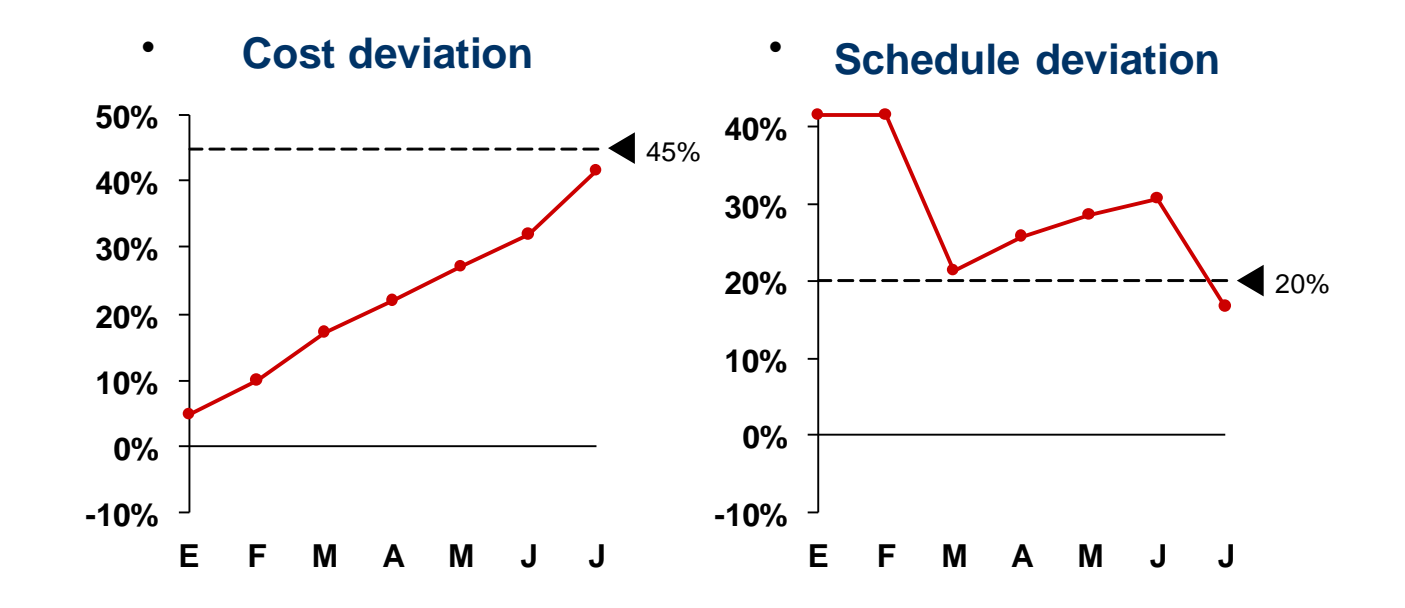

### EVM Breakthrough

- EVM is already a standard in international projects related to defense and aeronautics and space sector.
- It was introduced by the US DoD to control internally or contracted projects efficiently.
- Later it spread throughout the American administration for acquisitions, control and monitoring of projects.
- Since 1998 ANSI 748 standard.

#### EVM Formulas

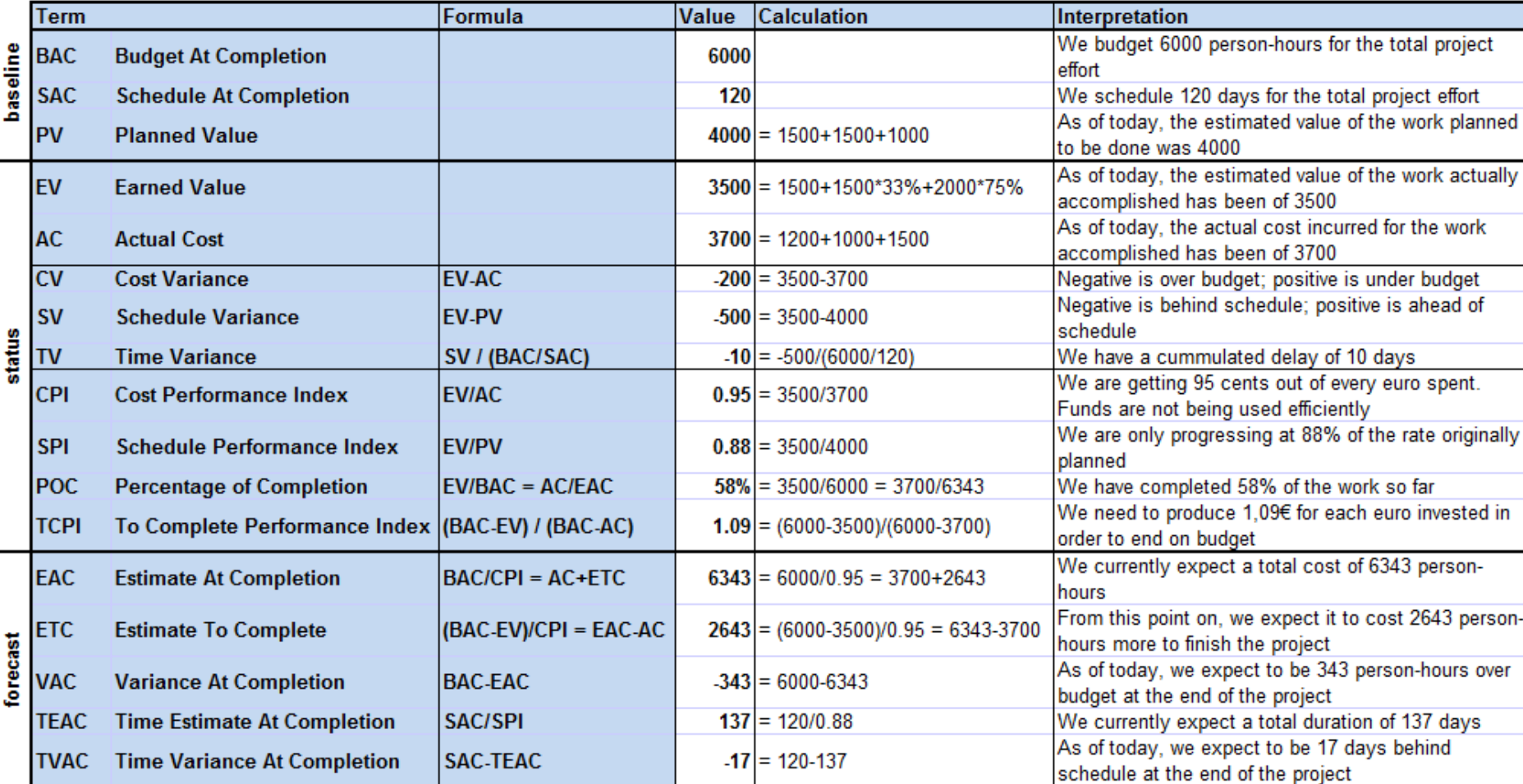

# PV, EV, AC defined

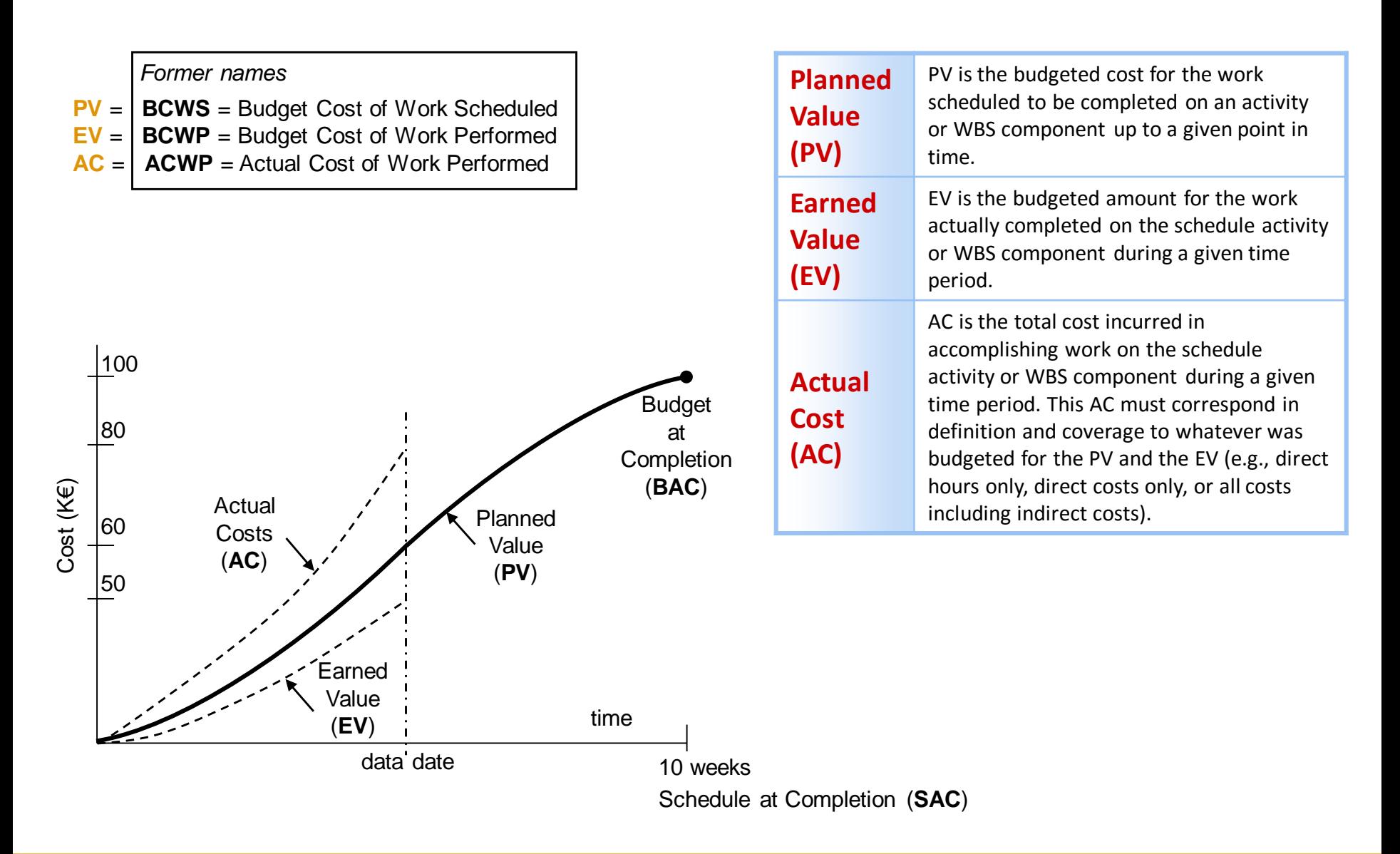

### Using EVM

- Project duration 10 weeks, budget 100 k€. In follow-up meeting PV=60 k€, AC=80 k€, EV=50 k€
	- o **Cost Variance** CV= EV-AC=50-80= -30 k€ (negative meaning over budget 30 k€)
	- o **Schedule Variance** SV= EV-PV=50-60= -10 k€ (negative meaning behind schedule). In the end  $SV=0$
	- o **Cost Performance Index** CPI = EV/AC = 0.63 (minor than 1 meaning over budget: 1€ invested produces 63c)
	- o **Schedule Performance Index** SPI = EV/PV = 0.83 (minor than 1 meaning behind schedule). In the end SPI=1

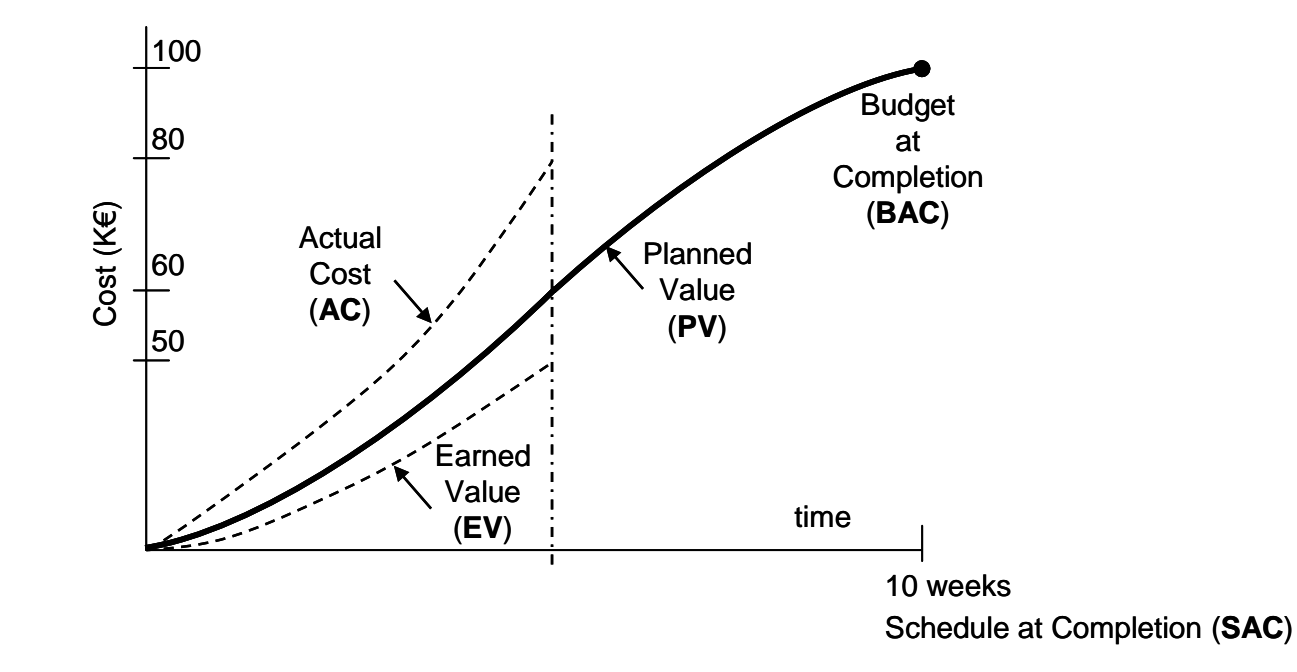

# Earned Value Management

#### **Variances**

- **CV** at the end of the project will be the difference between the budget at completion (BAC) and the actual amount spent.
- **SV** will ultimately equal zero when the project is completed because all of the planned values will have been earned.

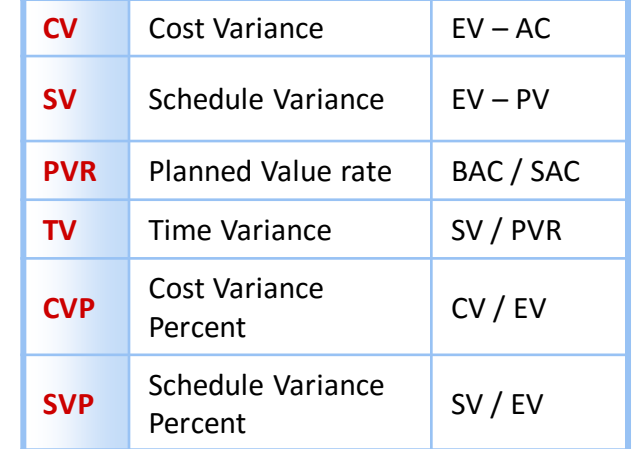

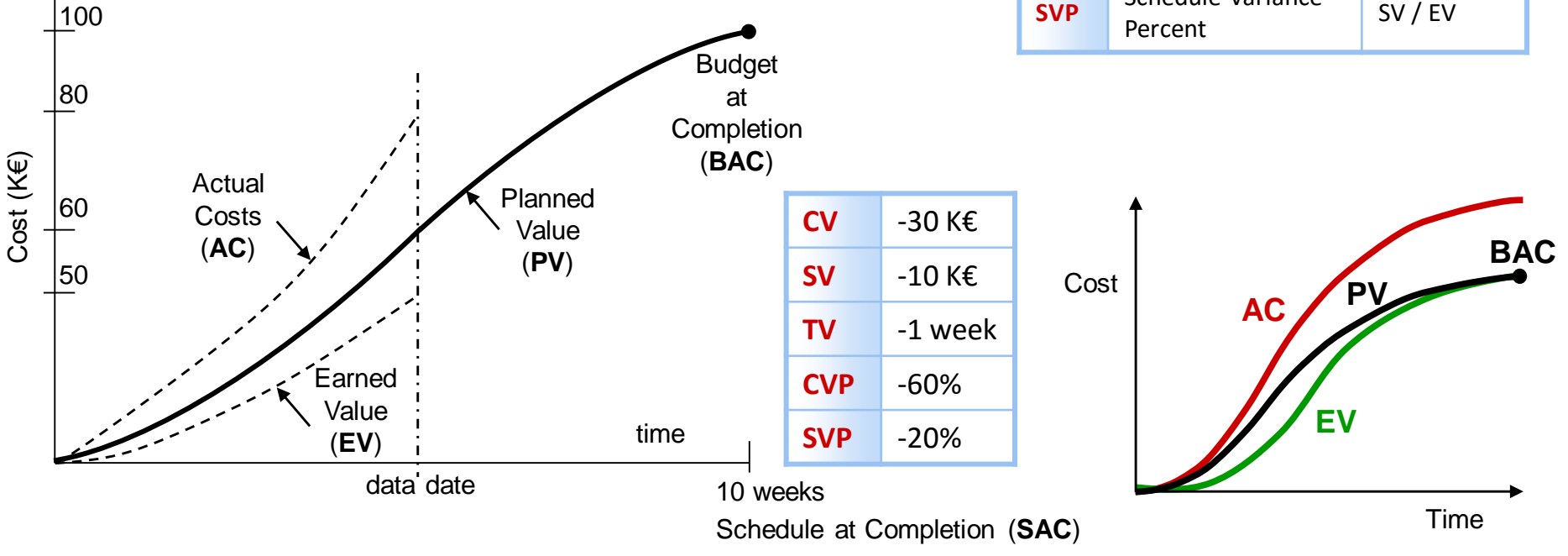

#### **QITM Platform**

### Performance Indexes

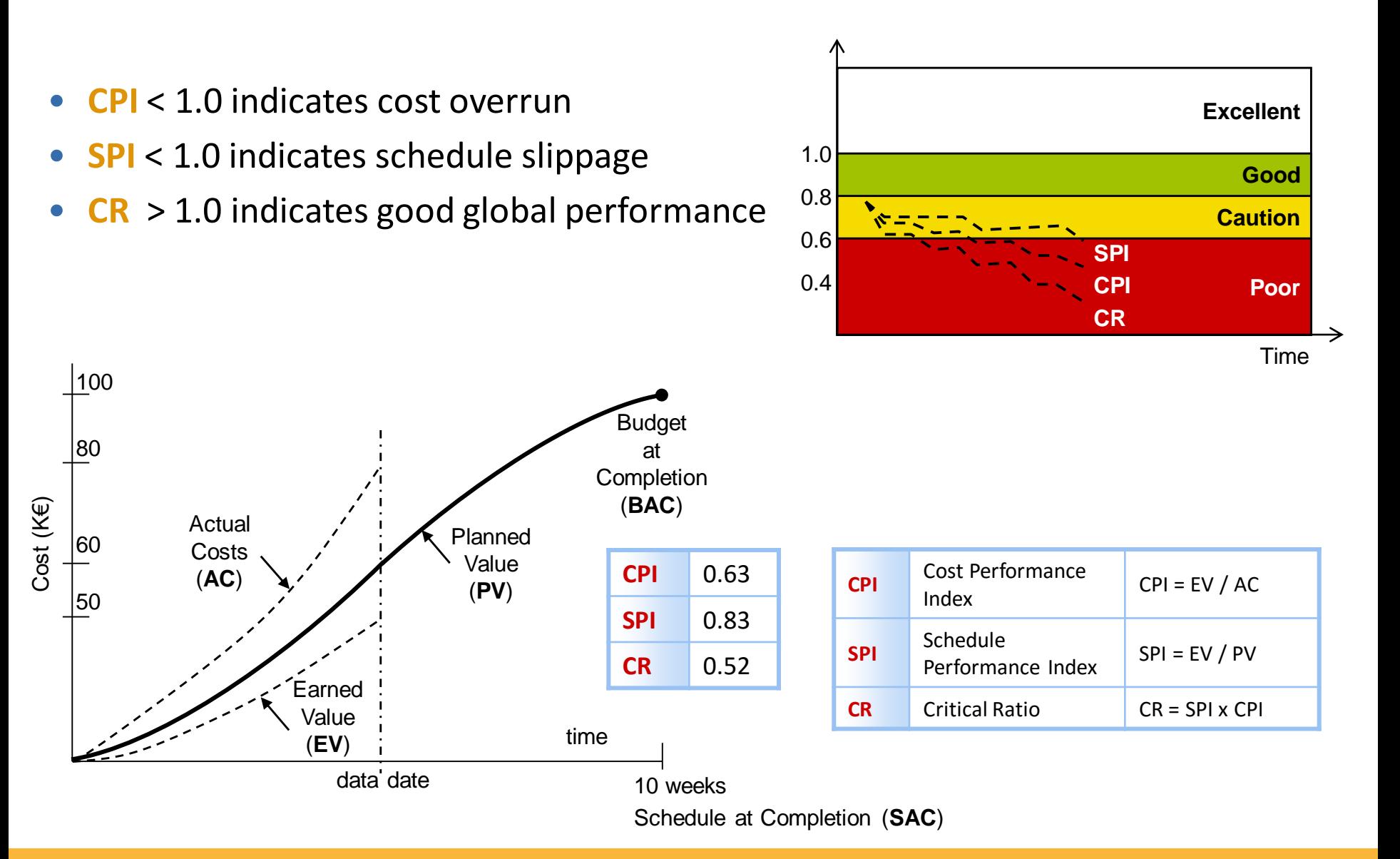

### Earned Schedule (ES)

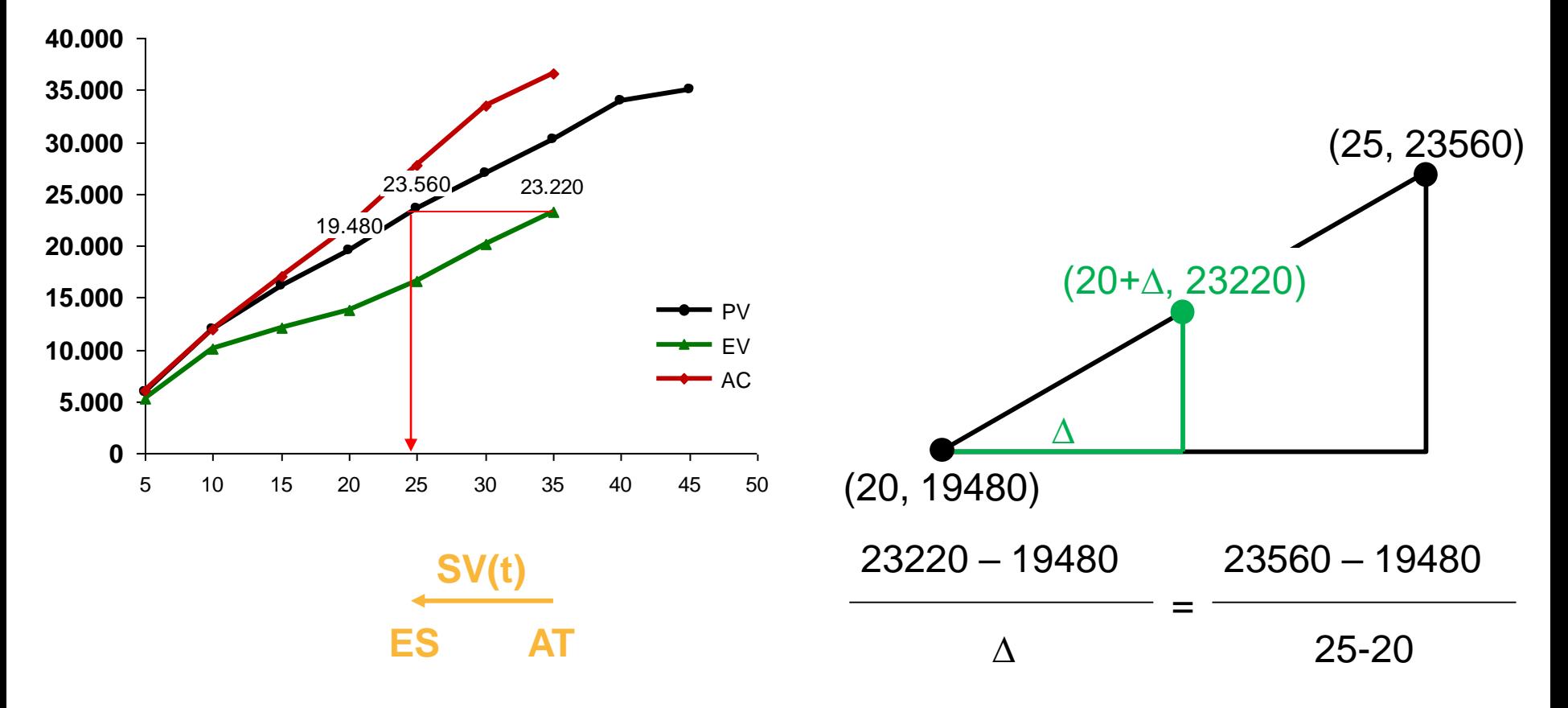

**ES** = 20 +  $\Delta$  = 24.58 days

 $SV(t)$  = Schedule Variance in units of time = ES- Actual Time =  $24.58-35 = -10.42$  days

#### Forecasting

- Estimate At Completion **EAC** is always equal to Actual Cost plus Estimated to Complete
- $EAC = AC + ETC$
- What it takes to complete the project (**ETC**) will depend on the situation. Four typical scenarios are:
	- o When the assumptions are incorrect: **new estimate for the remaining work**
	- o When the current variances are not typical -> **remaining budget**: **ETC = BAC - EV**

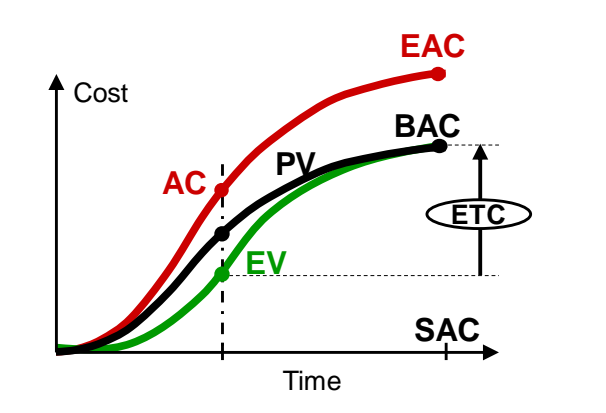

o When the current variances are expected to remain the same:

- remaining budget affected by cost performance factor: **ETC = (BAC - EV) / CPI**
- remaining budget affected by cost and schedule performance factors : **ETC = (BAC - EV) / (CPI \* SPI)**

**EAC** =

BAC/ CPI

#### Forecasting

- El ratio **To Complete Performance Index (TCPI)** is remaining work / remaining funds
- It means how much work should be get out of each unit invested
- Two scenarios:
	- $\circ$  If cost limit is Budget at Completion (BAC):
		- TCPI<sub>1</sub> = (BAC-EV) / (BAC-AC)
	- $\circ$  If cost limit is Estimated at completion (EAC):
		- TCPI<sub>2</sub> = (BAC-EV) / (EAC-AC)

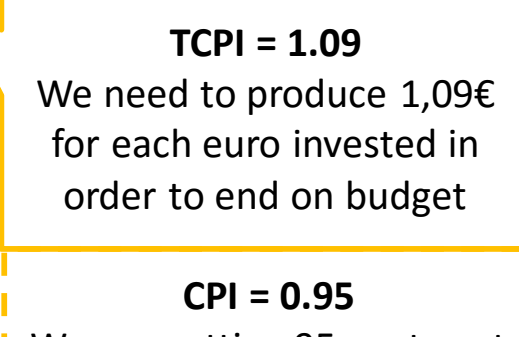

We are getting 95 cents out of every euro spent

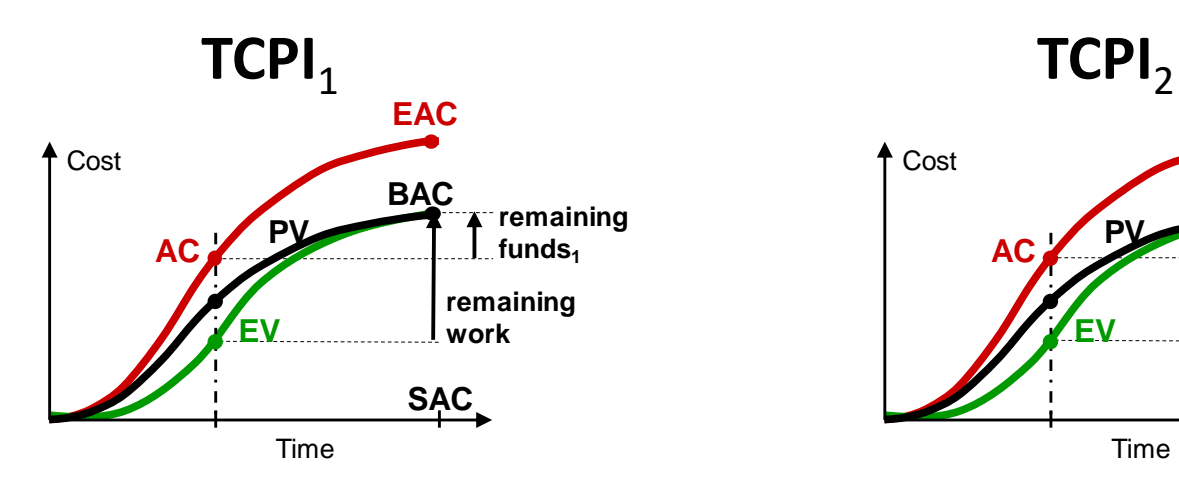

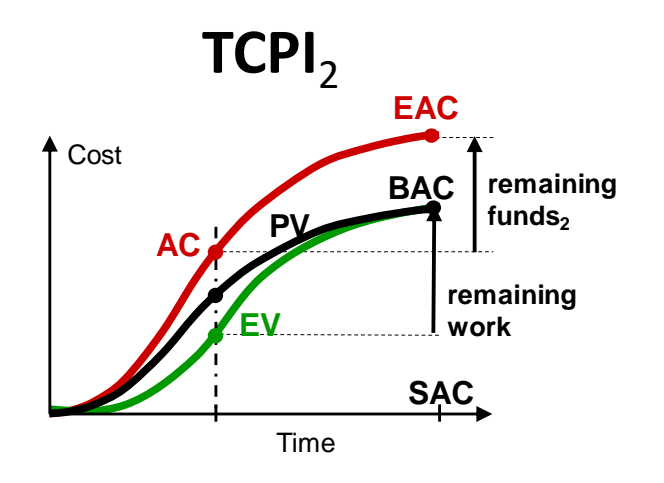

#### Using EVM in corporate reports

- Budget 100 M€, duration 5 years (60 months)
- At the end of year 4, actual cost 90 M€, planned cost 80 M€
- Progress 75% (Earned Value 75 M $\epsilon$ )
	- EV = 75 M $\epsilon$ ; AC = 90 M $\epsilon$ ; PV = 80 M $\epsilon$
	- CPI = 75 / 90 = 0.83
	- $CV = 75 90 = -15$  M $E$
	- ETC =  $(100 75)$ / 0.83 = 30 M€
	- EAC =  $90 + 30 = 100 / 0.83 = 120$  ME
	- VAC = 100 120 =  $-20$  ME
- SPI= 75 / 80 = 0.94
- $SV = 75 80 = -5$  M $\epsilon$
- TV = (75 80) / (100/60) = **-3 months**
- TEAC =  $60 / 0.94 = 64$  months
- TVAC = 60 64 = **-4 months**

*Current over budget of 15 M€ Expected final over budget of 20 M€ Current delay of 3 months Expected final delay of 4 months*

**Sarbanes-Oxley**  *material financial issues*

#### Using EVM in our previous case

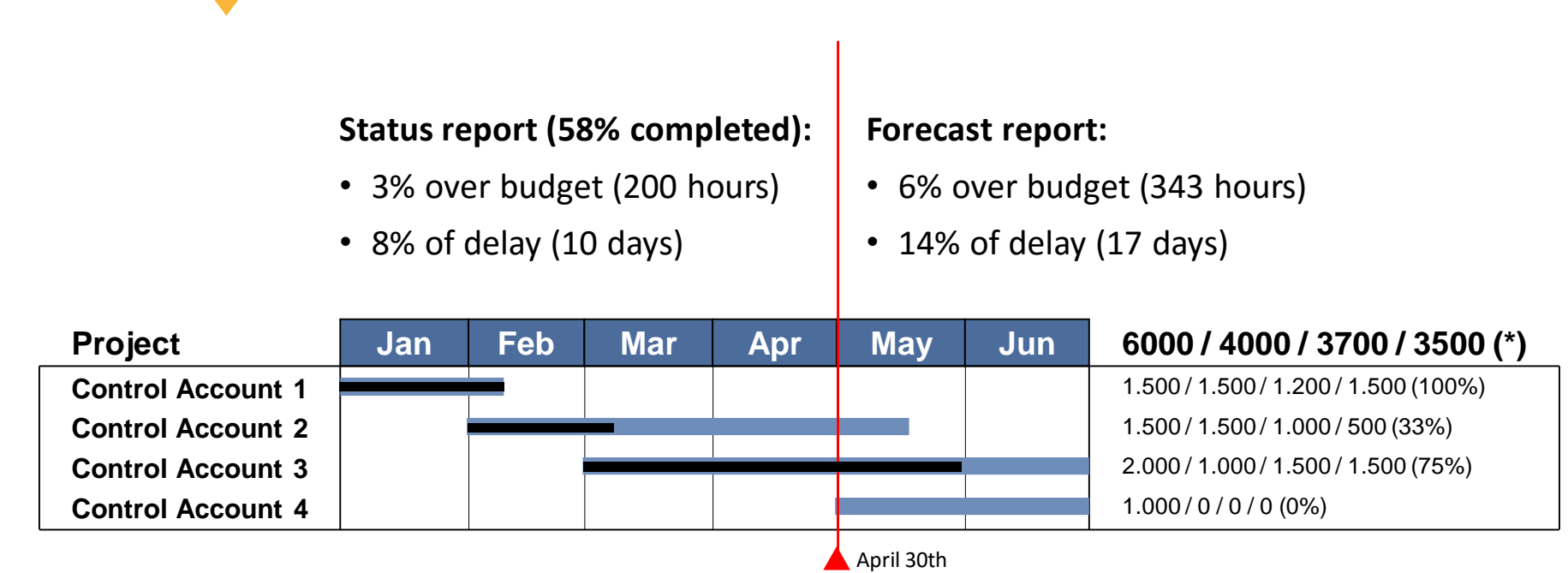

#### **Data:**

- BAC =  $6000$
- $SAC = 6 * 20 = 120$
- $PV = 4000$
- $AC = 3700$
- $EV = 3500$

#### **Status report:**

- POC = EV / BAC = 3500 / 6000 = 58%
- $CV = 3500 3700 = -200$ 
	- $SV = 3500 4000 = -500$
	- TV= SV / (SAC/BAC) =  $-500/(6000/120)$  =  $-10$
	- CPI =  $3500 / 3700 = 0.945$ 
		- SPI =  $3500 / 4000 = 0.875$

#### **Forecast report:**

• EAC = BAC / CPI =  $6000$  / 0.945 = 6343

- VAC = BAC EAC = 6000 6343 = -343
- TEAC = SAC / SPI =  $120$  / 0.875 = 137
- $\bullet$  TVAC = SAC TEAC = -17

### Using EVM in the management language

**QITM Platform**™

Planned 758 k€; Actual 798 k€; Completed 559 k€; ETC **2.178 k€**

Status Report: Over budget **239 k€**; Slippage **1.3 moths**

Forecast Report: Over budget **891 k€** (**43%**); Slippage **5 moths**

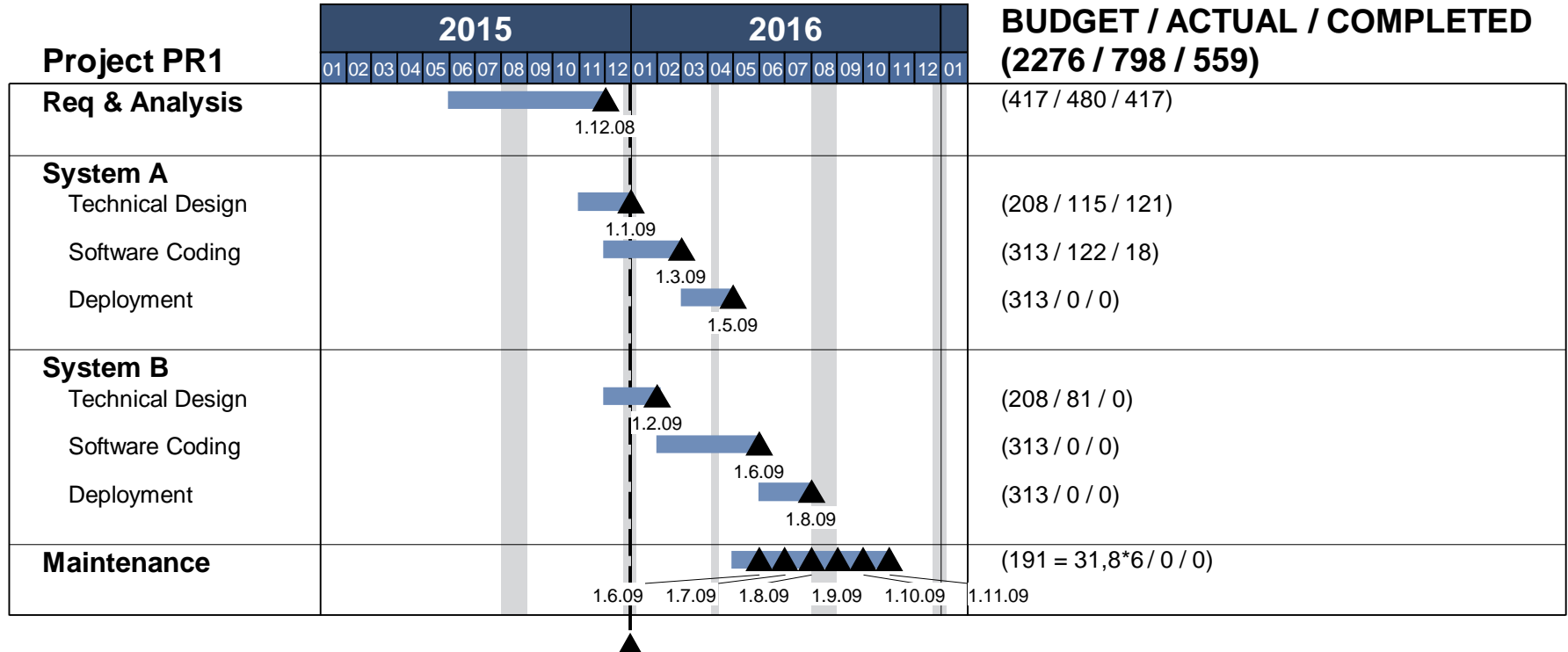

31.12.08

####